令和6年3月発刊

介護支援専門員資質向上事業ガイドライン(令和5年4月版)準拠

## **4訂/介護支援専門員研修テキスト**

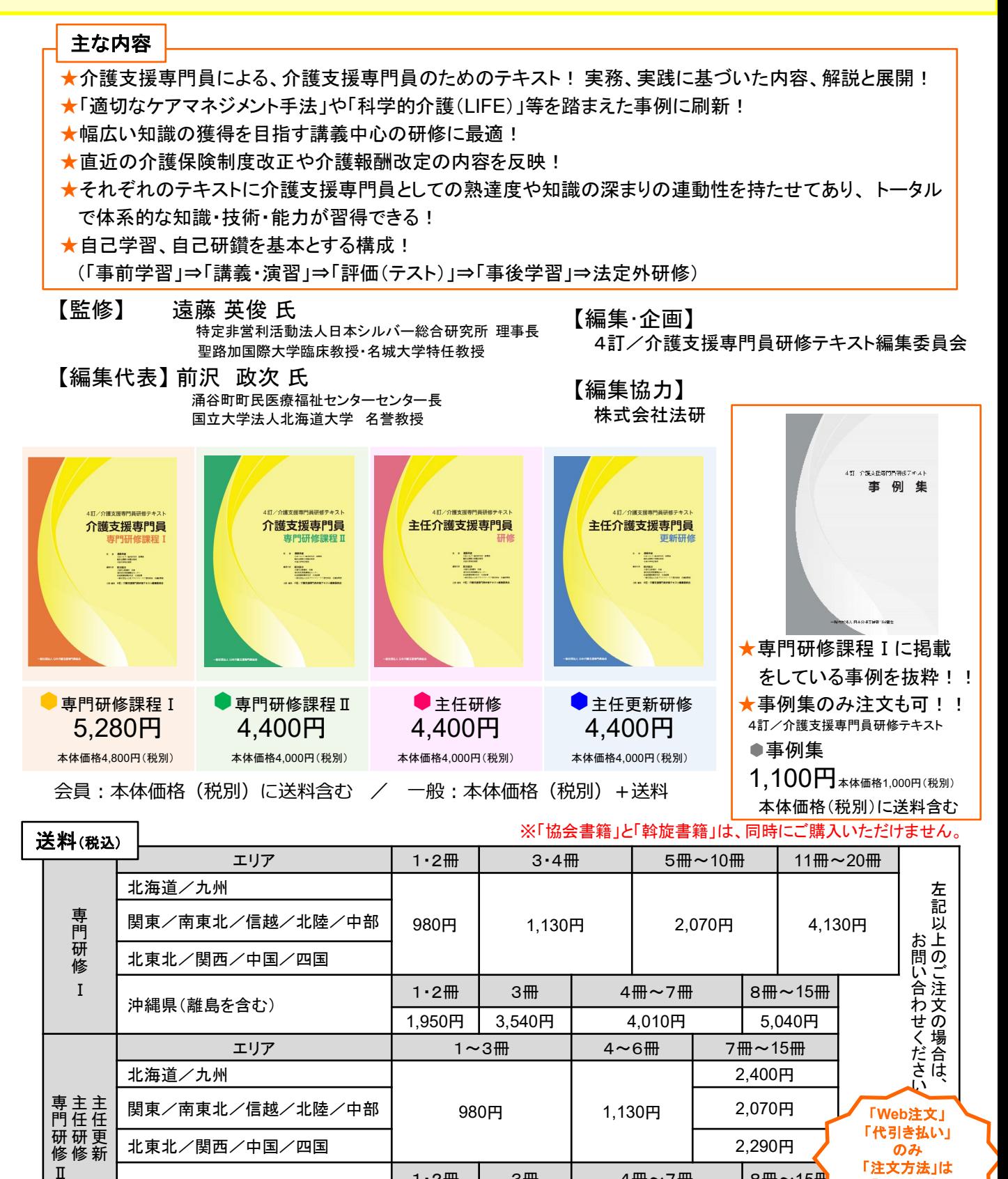

北東北/関西/中国/四国 2,290円 - 2,290円 - 2,290円 - 2,290円 - 2,290円 - 2,290円 - 2,290円 - 2,290円 - 2,290円 - 2,290円 - 2,290円 - 2,290円 - 2,290円 - 2,290円 - 2,290円 - 2,290円 - 2,290円 - 2,290円 - 2,290円 - 2,290円 - 2,290円 - 2,290円 - 2,290円 - 2

沖縄県(離島を含む) 1・2冊 3冊 4冊~7冊 8冊~15<sup>冊</sup>

3,540円

「代引き払い」 のみ 「注文方法」は 「次ページ」 参照⇒

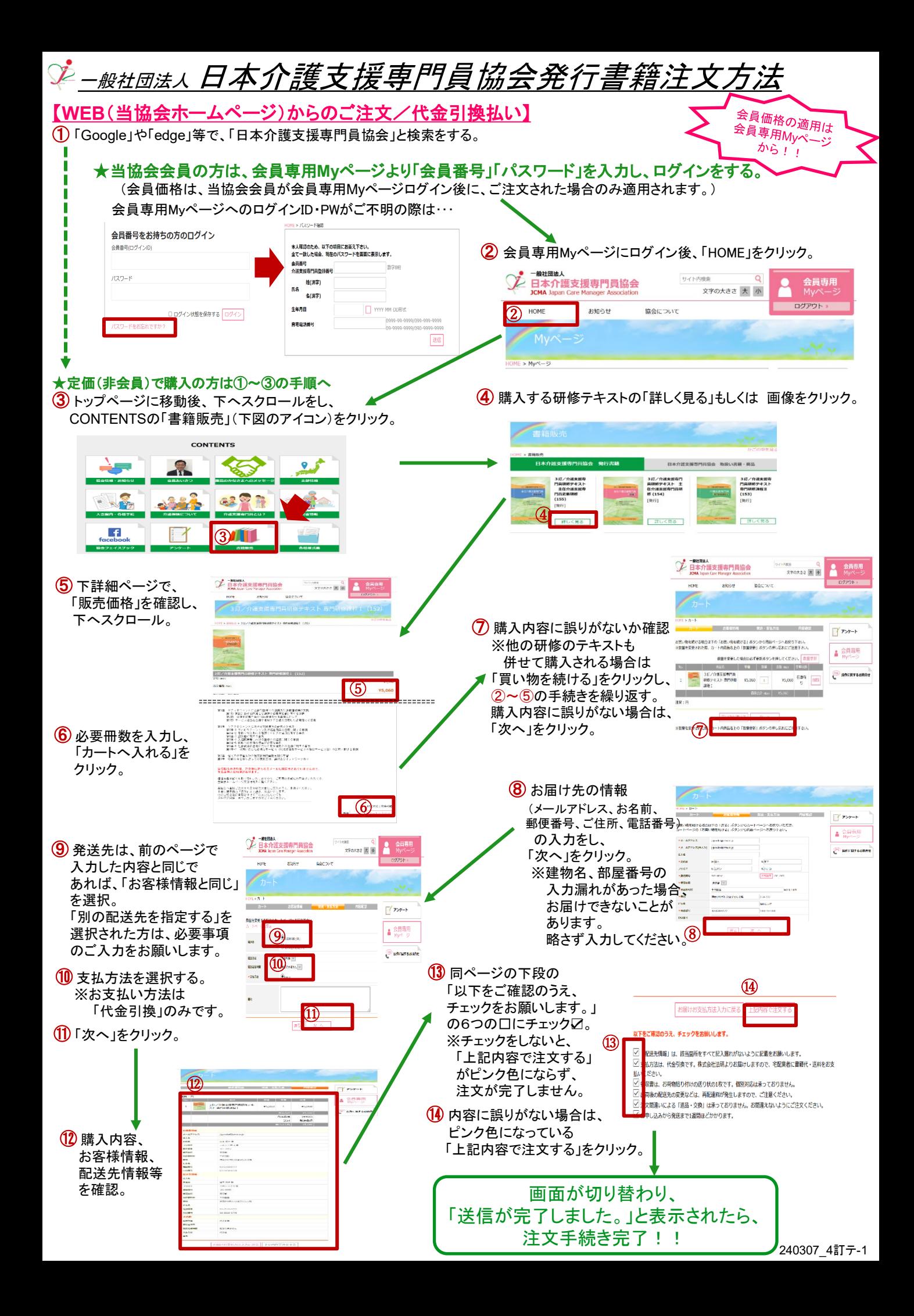